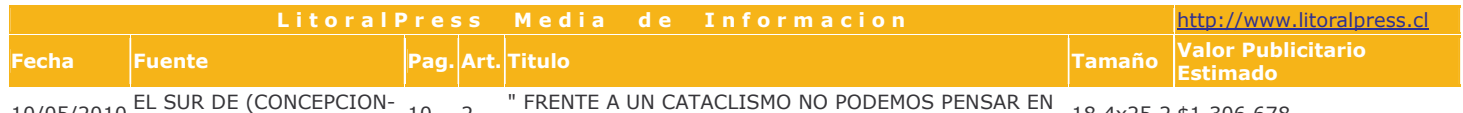

## $10/05/2010$  CHILE)

10

CULPABLES " PARTE 01

18,4x25,2 \$1.306.678

# VÍCTOR LOBOS, DECANO FACULTAD DE ARQUITECTURA UDD "Frente a un cataclismo no podemos pensar en culpables"

más de dos meses de la fa-<br>tídica madrugada del 27 A de febrero la Región inten-Unos más que otros se acostumbran a convivir con las réplicas y hacen frente a otros problemas entre ellos, determinar si demo ler o no las construcciones

Concepción hoy muestra otra<br>cara, una que muchos ni siquiera reconocen. Y es que las demo-<br>liciones ya son pan de cada día, pero para algunos expertos se ha<br>exagerado en echar abajo estructuras que podrían ser recuperadas

El arquitecto Víctor Lobos del El arquitecto victor Lobos del<br>Fierro, de Víctor Lobos Arquitect<br>tos Itda., y decano de la Facultad<br>de Arquitectura de la Universidad del Desarrollo (UDD), entre gó sus impresiones de estos pri-<br>meros meses post terremoto.

¿Dónde y cómo vivió el terremoto?

-Lo viví en mi casa de un piso<br>en Lonco Norte. Recordé de inen Lonco Noute, Kecouca de Información<br>cuando terramoto del 60,<br>cuando tenía 14 años, y me di<br>cuenta que la magnitud de éste<br>era mucho mayor. Durante el peak de esos 40 segundos fatídi-<br>cos de mayor intensidad, pensé que se iban a caer muchos edificios en Concepción. Terminó el<br>terremoto y miré un edificio de ers risos que está cerca de mi ca-<br>sa; estaba en pie y me dije: "La<br>ciudad está bien".

-A su juicio, *L*eómo resistió<br>Concepción este sismo de 8,8<br>grados Richter?

-Creo que Concepción, para lo<br>que las normas piden, para las probabilidades de un terremoto,<br>se comportó tremendamente bien. Lo que pasa es que el sismo<br>excedió lo que se pensaba. Además, en los terremotos anterioes no existían los edificios en altura que hay ahora. La norma sís-<br>mica chilena en este sentido dice<br>que la estructura debe preservar la vida, y desde ese punto de vis-<br>ta, fue extraordinario el comportamiento. Haber tenido un solo<br>edificio colapsado, nos dice que la ciudad reaccionó muy bien.

-Pero, ¿qué ocurre con las es-

-rero, cque ocurre con las es-<br>tructuras que no colapsaron, pe-<br>ro quedaron con severos daños?<br>-La gente hoy ya no pide una<br>calidad de vida de seguridad;<br>ahora, aparte de la vida, la gente<br>per proteger su patrimonio y<br>la n la normativa no está pensada pa ra eso. Es una arista que no se conocía en Chile y ahora hay que<br>trabajarla. Lo otro es que el movimiento de edificios, pasando los 15 pisos de altura, es tal que destruye el contenido, electrodomésticos y todas las cosas, eso no<br>está solucionado hasta ahora y que la gente lo tenga claro. No<br>hay soluciones para eso.

### ¿Quiénes deberán aportar una

solución más definitiva en esto? -Sin duda veremos una modi-<br>ficación a la norma sísmica, una modificación ingenieril-legisla-<br>tiva y avalada legalmente. Se revisarán además algunos planos<br>reguladores, se restringirá la<br>construcción en altura, obien, se tendrá que incorporar tecnología<br>como los disipadores de sismo.

#### -¿Qué otra diferencia tiene el impacto de este sismo con el de 1960?

-Me llama la atención el cam-<br>bio cultural. Para el terremoto del 60 yo acompañé a mi padre, des os ya acompane a mi paque,<br>también arquitecto, a revisar los<br>edificios y entre ellos la iglesia<br>Santo Domingo, que querían<br>echarla abajo entera. Mi padre, junto a Elías Arce, la salvaron. Fi-

nalmente se recuperó, se demolió sólo una parte y con las reparaciones esta iglesia duró 50 años sin problema. Para el terremoto del 60 la gente entendía que los terremotos son fuerzas de la naterremotos son fuerzas de la na-<br>turaleza incontrolables y no era<br>culpa de nadie. No salió gente a<br>reclamar si el edificio estaba da-<br>ñado, ni decía que lo habían engañado. Hoy la gente busca cul-<br>pables y lo cierto es que frente a un cataclismo de esta magnitud<br>no podemos pensar en culpables. Habra gente que tiene responsa-<br>bilidades eso sí, pero nadie dice<br>"esto fue una fuerza incontrola $h e''$ 

## -LSe ha exagerado en demoler?<br>-Hay que entender que las pri-

meras horas del terremoto las au toridades debían proteger a las personas y lanzaron a sus profe-<br>sionales a las calles a declarar las construcciones a partir de prime cas impresiones. Pero una vez<br>que pasa la emergencia hay que<br>dar paso a equipos profesionales

que evalúen realmente los inque evaluen realmente los ministros<br>para ser dendidos. Creo que hay<br>que evaluar, ver el verdadero<br>riesgo y ver la posibilidad de reparar

-¿Qué tipo de profesionales<br>son los llamados a potenciar y<br>aclarar la importancia de las reparaciones y que la gente no vea<br>como único camino las demoliciones?

-----<br>-Una persona que tiene dudas que su propiedad es riesgosa o no s reparable, tiene que contratar un ingeniero estructural para que le haga un informe y ese mis-<br>mo ingeniero puede presentarle un protocolo de reparaciones. En<br>Chile hay conocimiento en reparaciones, por eso no demolamos.<br>Primero llamemos a alguien que<br>nos diga si el inmueble es recuperable, segundo, construyamos<br>un protocolo de reparación, y tercero, veamos una evaluación<br>económica. Recién ahí decidamos, sobre todo en estructuras o<br>viviendas de pocos pisos.

¿Y qué pasará con los edificios

que haya que demoler?<br>-En Chile no hay tecnología<br>para demoler edificios de hormisón armado de más de 10 pisos.<br>La gente que viene del extranjero viene con la experiencia de<br>sus construcciones en altura que son de estructura metálica, es un<br>esqueleto totalmente distinto al de nuestra realidad. Yo buscaría

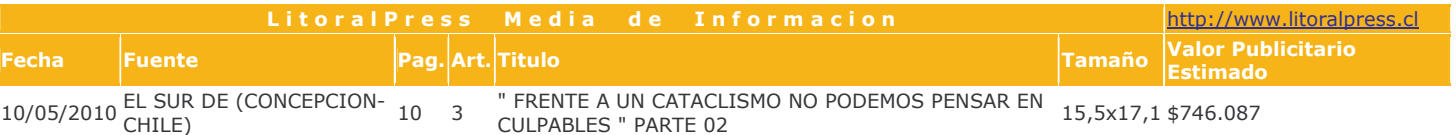

El profesional reconoce que, pese a la intensidad del sismo del 27-F, Concepción resistió bien.<br>Además hizo un llamado a no exagerar en las demoliciones y sí en los esfuerzos por reparar y<br>recuperar las construcciones daña

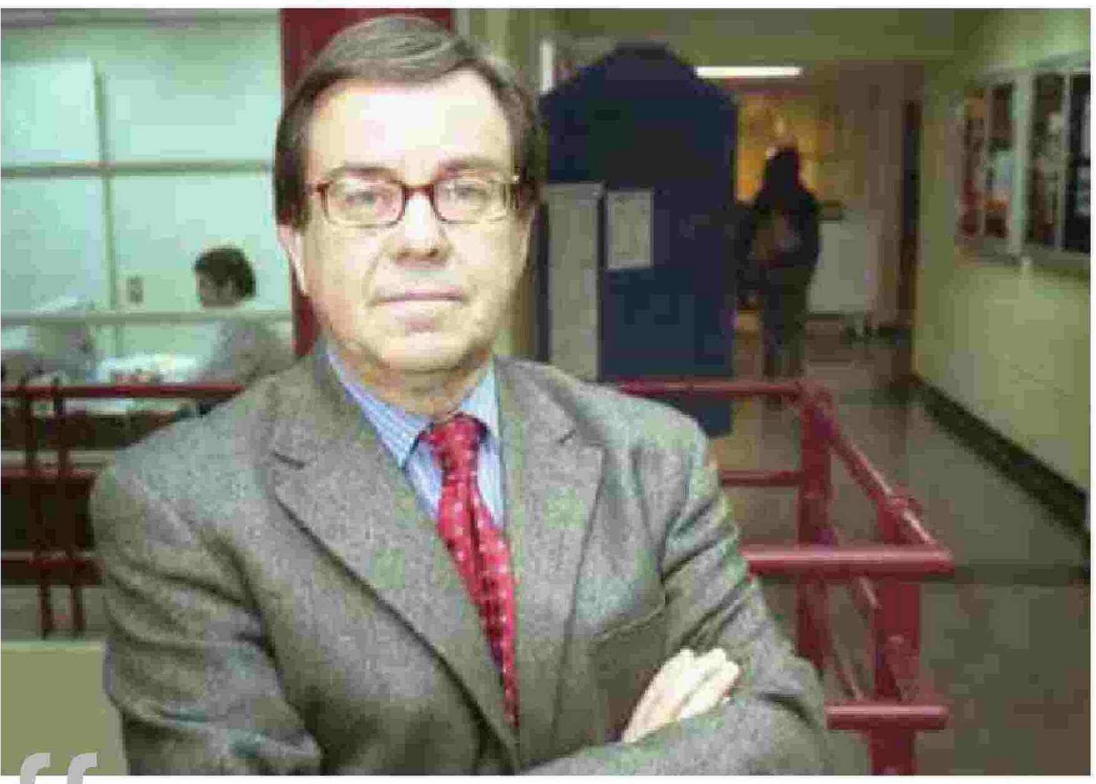

n

Creo que Concepción, para lo que las normas piden, para las probabilidades de un terremoto, se comportó tremendamente bien. Lo que pasa es que el sismo excedió lo que se pensaba."

Víctor Lobos del Fierro,<br>arquitecto.